# **CS 33**

### **Introduction to C Part 5**

**CS33 Intro to Computer Systems V–1** Copyright © 2022 Thomas W. Doeppner. All rights reserved.

# **Lifetime**

```
int count;
```

```
int main() {
   func();
   ...
   func(); // what's printed by func?
   return 0;
}
int func() {
   int a;
   if (count == 0) a = 1;
   count = count + 1;
  printf("%d\n", a);
   return 0;
}
                        % ./a.out
                        1
                        -38762173
```
### **Lifetime (continued)**

```
int main() {
   func(1); // what's printed by func?
   return 0;
}
int a;
int func(int x) {
   if (x == 1) {
     a = 1;func(2);
     printf("%d\n", a);
   } else
     a = 2;return 0;
}
                      % ./a.out
                      2
```
### **Lifetime (still continued)**

```
int main() {
   func(1); // what's printed by func?
   return 0;
}
```

```
int func(int x) {
   int a;
   if (x == 1) {
      a = 1;func(2);
      printf("a = \frac{6}{3}d\n", a);
   } else
      a = 2;return 0;
}
                        % ./a.out
                        1
```
### **Lifetime (more ...)**

```
int main() {
   int *a;
   a = func();
  printf("%d\n", *a); // what's printed?
   return 0;
}
```

```
int *func() {
   int x;
   x = 1;return &x;
}
```

```
% ./a.out
23095689
```
### **Lifetime (and still more ...)**

```
int main() {
   int *a;
   a = func(1);printf("%d\n", *a); // what's printed?
   return 0;
}
```

```
int *func(int x) {
  return &x;
```
% ./a.out 98378932

}

**CS33 Intro to Computer Systems V–6** Copyright © 2022 Thomas W. Doeppner. All rights reserved.

### **Rules**

- **Global variables exist for the duration of program's lifetime**
- **Local variables and arguments exist for the duration of the execution of the function**
	- **from call to return**
	- **each execution of a function results in a new instance of its arguments and local variables**

### **Implementation: Stacks**

```
int main() {
   int a;
   func1(0);
   ...
}
int func1(int x) {
   int a,b;
   if (x == 0) func2(a, 2);
   ...
}
int func2(int x, int y) {
   int a,b,c;
   func1(1);
                                                               a
                                                            arg x
                                                             a, b
                                                           arg x,y
                                                           a, b, c
                                                            arg x
                                                             a, b
                                  main's stack frame
                                 func1's stack frame
                                 func2's stack frame
                                 func1's stack frame
```
...

### **Implementation: Stacks**

```
int main() {
   int a;
   func1(0);
   ...
}
int func1(int x) {
   int a,b;
   if (x == 0) func2(a, 2);
   ...
}
int func2(int x, int y) {
   int a,b,c;
   func1(1);
                                                               a
                                                            arg x
                                                             a, b
                                                           arg x,y
                                                           a, b, c
                                                            arg x
                                                             a, b
                                  main's stack frame
                                 func1's stack frame
                                 func2's stack frame
                                 func1's stack frame
```
...

```
void func(int a) {
   int b=2;
   if (a == 1) {
      func(2);
      printf("%d\n", b);
   } else {
      b = a * (b++) * b;}
}
int main() {
   func(1);
   return 0;
}
```
• **What's printed?**

**a) 0 b) 1 c) 2**

**d) 4**

### **Static Local Variables**

```
int *sub1() {
  int var = 1;…
  return &var;
  /* amazingly illegal */
/* (amazingly) legal */
}
                             int *sub2() {
                               static int var = 1;
                               …
                               return &var;
                             }
```
- **Scope**
	- **like local variables**
- **Lifetime**
	- **like global variables**
- **Initialized just once**
	- **when program begins**
	- **implicit initialization to 0**

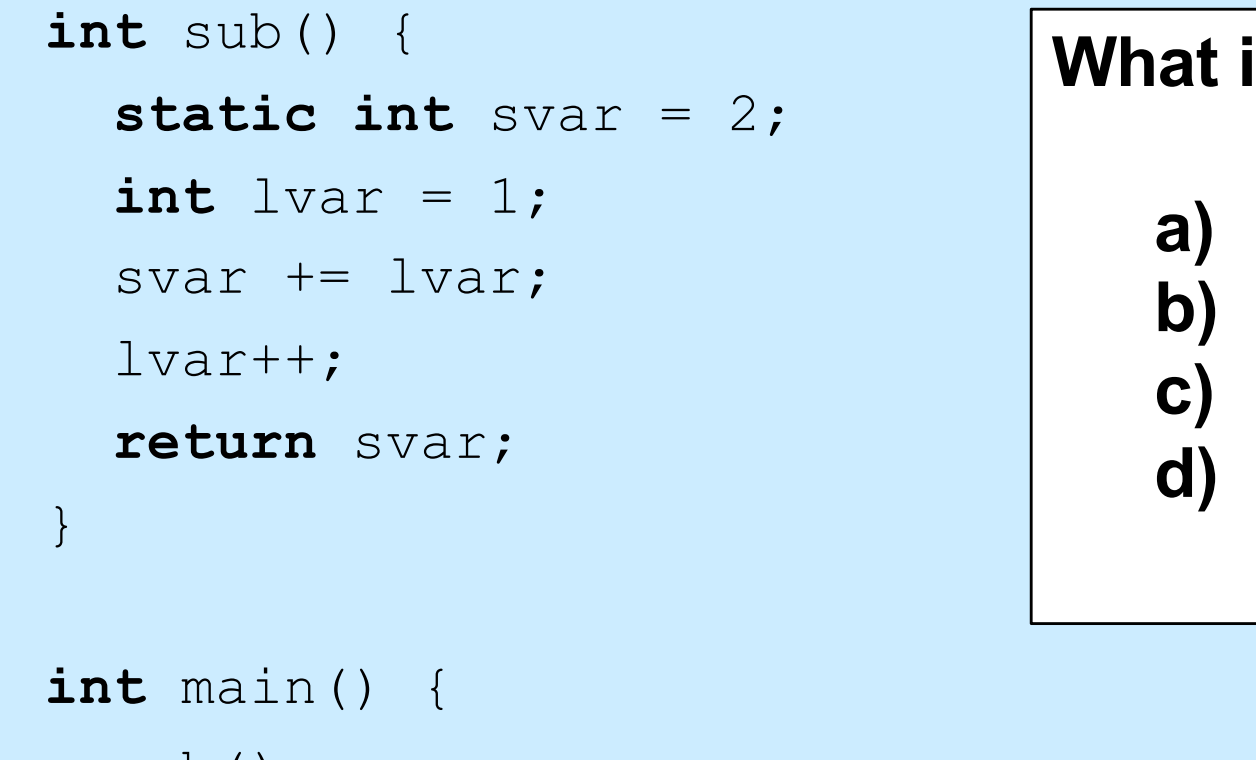

sub(); printf("%d\n", sub()); **return** 0;

### **is printed?**

**a) 2 b) 3 c) 4 d) 5**

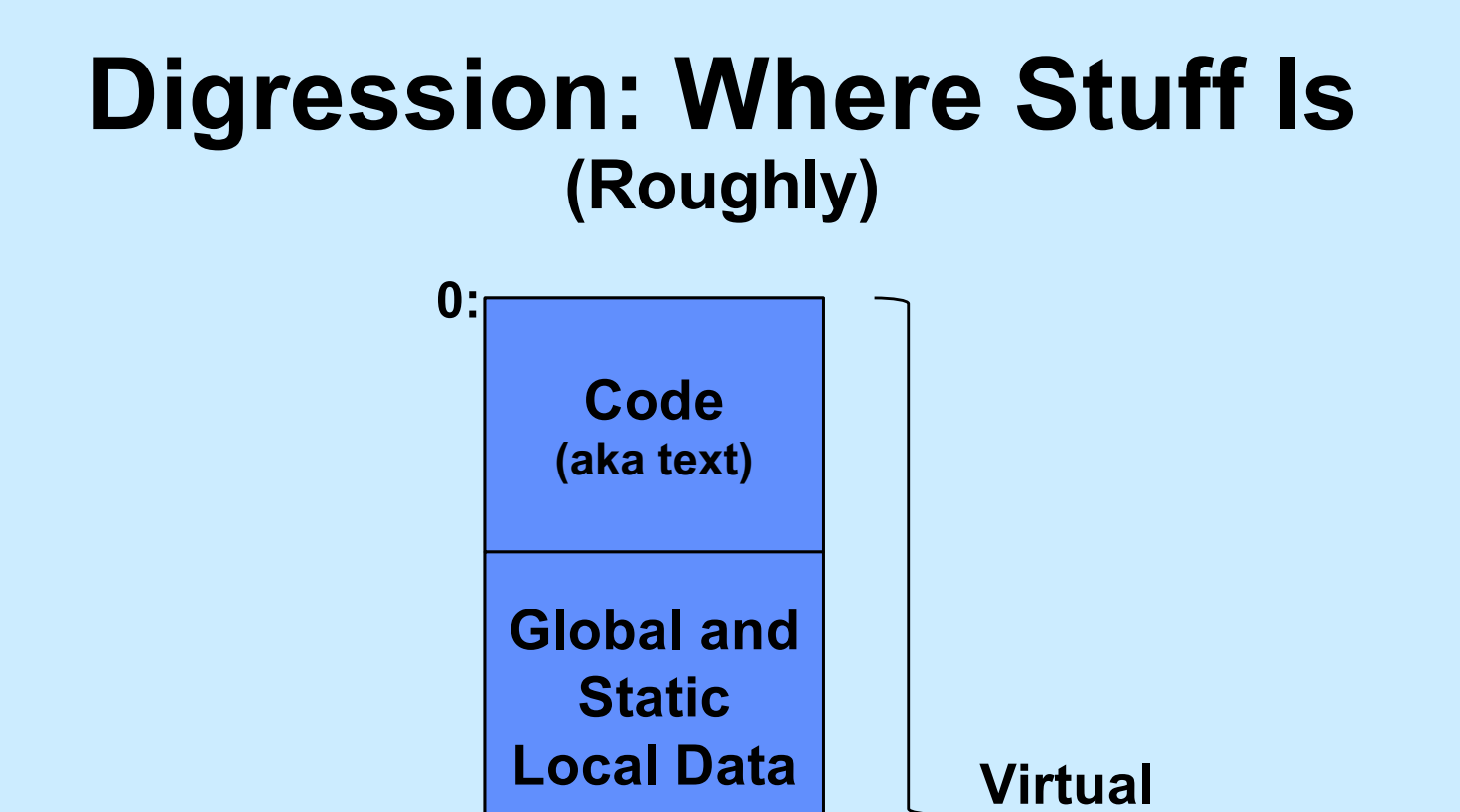

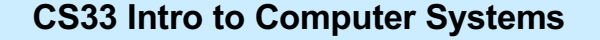

**2n-1:**

**Stack**

**Memory**

### **scanf: Reading Data**

**int** main() { **int** i, j;

**f** printf("%d, %d", i, j); scanf("%d %d", &i, &j);

$$
\begin{array}{c}\n\text{S} \quad .\text{/a.out} \\
3 \quad 12\n\end{array} \qquad \qquad \begin{array}{c}\n12\n\end{array}
$$

### **Two parts**

- **formatting instructions**
	- **whitespace in format string matches any amount of white space in input**
		- » **whitespace is space, tab, newline ('\n')**
- **arguments: must be addresses**
	- **why?**

### **#define (again)**

#### **#define** CtoF(cel) (9.0\*cel)/5.0 + 32.0

### **Simple textual substitution:**

**float** tempc = 20.0; **float** tempf = CtoF(tempc); // same as tempf =  $(9.0 * tempc) / 5.0 + 32.0;$ 

### **Careful ...**

**#define** CtoF(cel) (9.0\*cel)/5.0 + 32.0

**float** tempc =  $20.0$ ;  $float$  temp $f = C$ to $F$ (temp $c+10$ ); // same as tempf =  $(9.0 * tempc+10)/5.0 + 32.0;$ 

**#define** CtoF(cel) (9.0\*(cel))/5.0 + 32.0

**float** tempc =  $20.0$ ;

 $float$  temp $f = C$ toF(temp $c+10$ );

// same as tempf =  $(9.0*(tempc+10))/5.0 + 32.0;$ 

# **Conditional Compilation**

#### **#ifdef** DEBUG

```
#define DEBUG_PRINT(a1, a2) printf(a1,a2)
```
#### **#else**

```
#define DEBUG_PRINT(a1, a2)
```
**#endif**

**int** buggy\_func(**int** x) { DEBUG PRINT (" $x = %d \n\infty$ ", x); // printed only if DEBUG is defined

...

### **Structures**

```
struct ComplexNumber {
     float real;
     float imag;
};
```

```
struct ComplexNumber x;
x.read = 1.4;x . image = 3.65e-10;
```
### **Pointers to Structures**

```
struct ComplexNumber {
     float real;
     float imag;
};
```

```
struct ComplexNumber x, *y;
x.read = 1.4;x . imag = 3.65e-10;y = \&x;y->real = 2.6523;y \rightarrow \text{imag} = 1.428 \text{e}20;
```
### *struct***s and Functions**

**struct** ComplexNumber ComplexAdd( **struct** ComplexNumber a1, **struct** ComplexNumber a2) { **struct** ComplexNumber result; result.real =  $a1.read + a2.read;$  $resultimag =  $a1$ .imag +  $a2.$ imag;$ **return** result;

## **Would This Work?**

**struct** ComplexNumber \*ComplexAdd( **struct** ComplexNumber \*a1, **struct** ComplexNumber \*a2) { **struct** ComplexNumber result;  $result.read = al->real + al->real;$ result.imag =  $a1->imag + a2->imag;$ **return** &result;

### **How About This?**

```
void ComplexAdd(
     struct ComplexNumber *a1,
     struct ComplexNumber *a2,
     struct ComplexNumber *result) {
 result->real = al->real + al->real;result->imag = a1->imag + a2->imag;return;
```
# **Using It …**

**struct** ComplexNumber  $j1 = \{3.6, 2.125\}$ ; **struct** ComplexNumber  $j2 = \{4.32, 3.1416\}$ ; **struct** ComplexNumber sum;

ComplexAdd(&j1, &j2, &sum);

### **Arrays of** *struct***s**

### **struct** ComplexNumber j[10];  $j[0]$ .real = 8.127649;  $j[0]$ .imag = 1.76e18;

### **Arrays, Pointers, and** *struct***s**

 $\frac{1}{x}$  What's this? \*/ **struct** ComplexNumber \*jp[10];

**struct** ComplexNumber j0;  $jp[0] = \&j0$  $jp[0]-\text{real} = 13.6;$ 

### **Memory View**

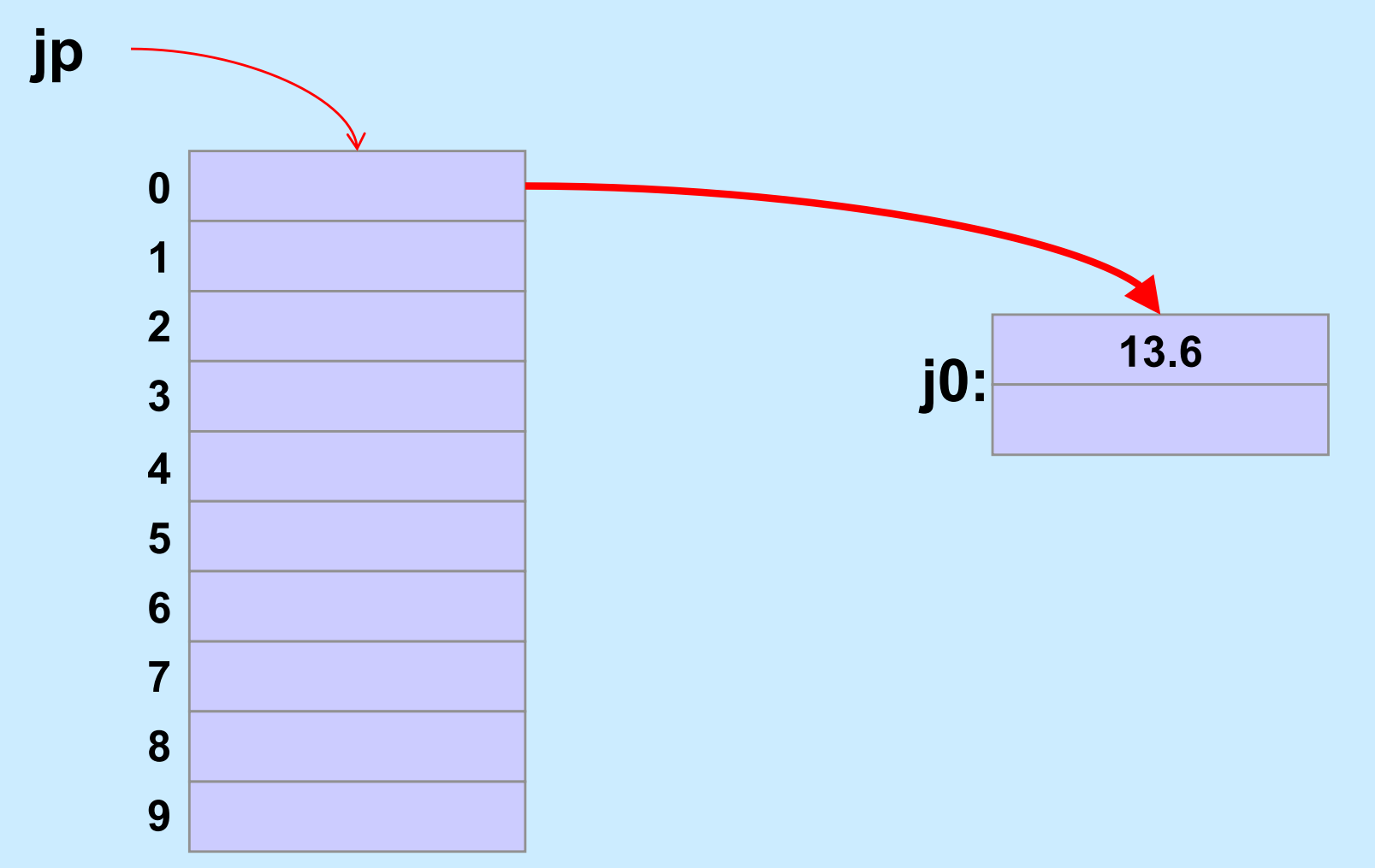

```
struct list_elem {
   int val;
   struct list elem *next;
} a, b;
int main() {
   a \rightarrow val = 1;
   a \rightarrownext = ab;
   b \rightarrow val = 2;
   printf("%d\n", a->next->val);
   return 0;
```
- **What happens?**
	- **a) prints something and terminates**
	- **b) syntax error**
	- **c) seg fault**

```
struct list_elem {
   int val;
   struct list elem *next;
} a, b;
int main() {
   a.val = 1;
   a.next = \&b;
   b.val = 2;
   printf("%d\n", a.next.val);
   return 0;
```
- **What happens?**
	- **a) prints something and terminates**
	- **b) syntax error**
	- **c) seg fault**

```
struct list_elem {
   int val;
   struct list elem *next;
} a, b;
int main() {
   a.val = 1;
   b.val = 2;
   printf("%d\n", a.next->val);
   return 0;
}
```
- **What happens?**
	- **a) prints something and terminates**
	- **b) syntax error**
	- **c) seg fault**

```
struct list_elem {
   int val;
   struct list elem *next;
} a, b;
int main() {
   a.val = 1;
   a.next = \&b;
   b.val = 2;
   printf("%d\n", a.next->val);
   return 0;
```
- **What happens?**
	- **a) prints something and terminates**
	- **b) syntax error**
	- **c) seg fault**

### **Structures vs. Objects**

• **Are structs objects?**

![](_page_30_Picture_2.jpeg)

#### **(What's an object?)**

### **Structures Containing Arrays**

```
struct Array {
   int A[6];
} S1, S2;
int A1[6], A2[6];
\text{A1} = \text{A2:}// not legal: array variables refer to the 
   // addresses of the first elements
S1 = S2;
   // legal: structure variables refer to contents 
   // of the entire structure
```
**CS33 Intro to Computer Systems V–32** Copyright © 2022 Thomas W. Doeppner. All rights reserved.

### **A Bit More Syntax …**

#### • **Constants**

**const double** pi = 3.141592653589793238;

$$
area = pi*r*r;
$$
 /\* legal \*/  
pi = 3.0; /\* illegal \*/

### **More Syntax …**

```
const int six = 6;
int nonconstant;
const int *ptr_to_constant;
int *const constant_ptr = &nonconstant;
const int *const constant_ptr_to_constant = &six;
```

```
ptr to constant = &sis;// ok
*ptr to constant = 7;
   // not ok
*constant ptr = 7;
   // ok
constant ptr = «six;// not ok
```
### **And Still More …**

### • **Array initialization**

**int** FirstSixPrimes[6] = {2, 3, 5, 7, 11, 13};

- **int** SomeMorePrimes[] = {17, 19, 23, 29};
- **int** MoreWithRoomForGrowth[10] = {31, 37};
- **int** MagicSquare $[$  $[$  $[$  $]$  =  $\{(2, 7, 6)$ ,

$$
\{9, 5, 1\},\
$$

$$
\{4, 3, 8\}\};
$$

### **Characters**

- **ASCII**
	- **American Standard Code for Information Interchange**
	- **works for:**
		- » **English**

» **not much else**

- » **Swahili**
- **doesn't work for:**
	- » **French**
	- » **Spanish**
	- » **German**
	- » **Korean**
- » **Arabic**
- » **Sanskrit**
- » **Chinese**
- » **pretty much everything else**

### **Characters**

- **Unicode**
	- **support for the rest of world**
	- **defines a number of encodings**
	- **most common is UTF-8**

![](_page_36_Picture_5.jpeg)

- » **variable-length characters**
- » **ASCII is a subset and represented in one byte**
- » **larger character sets require an additional one to three bytes**
- **not covered in CS 33**

### **ASCII Character Set**

![](_page_37_Picture_61.jpeg)

### *char***s as Integers**

```
char tolower(char c) {
  if (c \geq 4<sup>'</sup>A'<sup>'</sup> \&\&\ c \leq 4<sup>'Z'</sup>)
       return c + 'a' – 'A';
  else
       return c;
}
```
### **Character Strings**

![](_page_39_Figure_1.jpeg)

**char** \*s = "string";

![](_page_39_Figure_3.jpeg)

**CS33 Intro to Computer Systems V–40** Copyright © 2022 Thomas W. Doeppner. All rights reserved.

### **Is there any difference between** *c1* **and**  *c2* **in the following?**

char  $c1 = 'a';$ **char**  $*c2 = "a";$ 

### **Yes!!**

$$
\begin{array}{c}\n\text{char } c1 = 'a';\\
\text{c1: a}\n\end{array}
$$

**char**  $*C2 = "a";$ 

![](_page_41_Figure_3.jpeg)

**CS33 Intro to Computer Systems V–42** Copyright © 2022 Thomas W. Doeppner. All rights reserved.

#### **What do** *s1* **and** *s2* **refer to after the following is executed?**

**char** s1[] = "abcd"; char  $*_{S2} = s1;$  $s1[0] = 'z';$  $s2[2] = '0';$ 

![](_page_43_Figure_0.jpeg)

**CS33 Intro to Computer Systems V–44** Copyright © 2022 Thomas W. Doeppner. All rights reserved.

### **Weird …**

### **Suppose we did it this way:**

- **char** \*s1 = "abcd"; char  $*_{S2} = s1;$  $s1[0] = 'z';$  $s1[2] = '0';$
- **% gcc –o char char.c**
- **% ./char**

**Segmentation fault**

![](_page_44_Picture_6.jpeg)